Bosna i Hercegovina Federacija Bosne i Hercegovine **KANTON SARAJEVO** Ministarstvo zdravstva

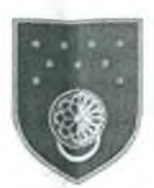

Босна и Херцеговина Федерација Босне и Херцеговине КАНТОН САРАЈЕВО Министарство здравства

Bosnia and Herzegovina Federation of Bosnia and Herzegovina **CANTON SARAJEVO** Ministry of Health

Broj: 10-04-8156-6/23 Sarajevo, 18.04.2023. godine

 $\mathbb{R}^3$ 

J.U. ZAVOD ZA JAVNO ZDRAVSTVO **KANTONA SARAJEVO** Broj: 05.3.34 - 2767 / 23 god. Datum, god.  $21 - 04 - 2223$ 

JU Zavod za javno zdravstvo Kantona Sarajevo n/r Direktorice Mr.dr. Alma Bungur ul. dr Mustafe Pintola 1/III 71000 Sarajevo

PREDMET: Zastupničko pitanje – odgovor, traži se

Zastupnica Smiljana Viteškić na šestoj Radnoj sjednici Skupštine Kantona Sarajevo, održanoj dana 29.03.2023.godine, u okviru tačke Dnevnog reda "Poslanička/zastupnička pitanja, inicijative i odgovori", a u skladu sa članom 211. i 214. Poslovnika Skupštine Kantona Sarajevo postavila je zastupničko pitanje koje se odnosi na provođenje kampanje u sklopu projekta vakcinacije protiv HPV-a.

U prilogu dostavljamo predmetno zastupničko pitanje, te je potrebno da ovom ministarstvu u što kraćem roku dostavite odgovor na tačku 1, odnosno da li je i kako Zavod za javno zdravstvo Kantona Sarajevo provodio kampanju u sklopu navedenog projekta.

S poštovanjem,

Dostaviti: - naslovu  $- a/a$ 

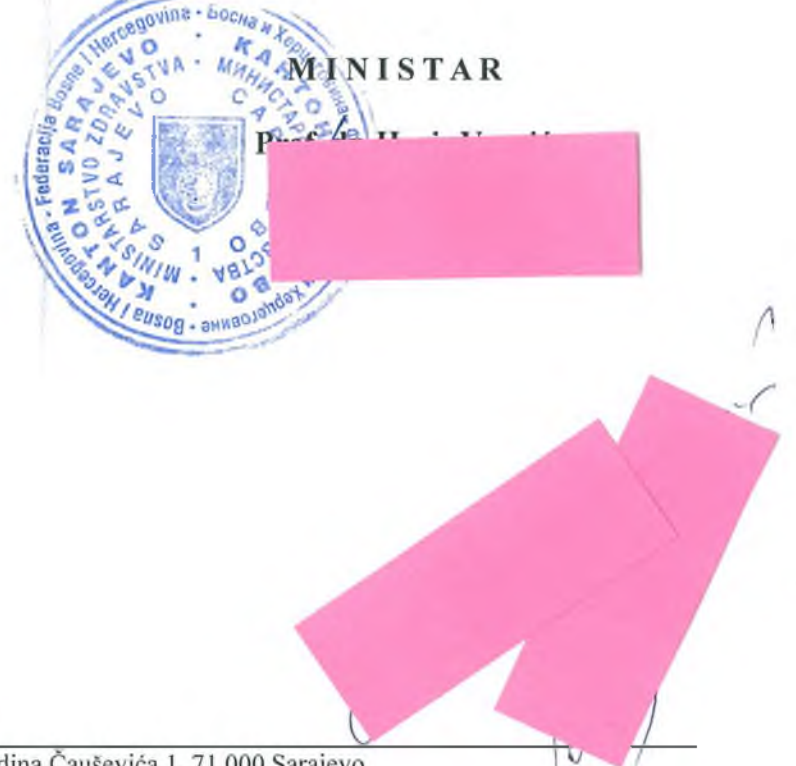

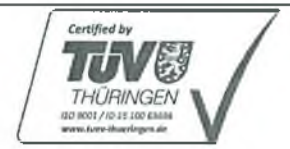

Adresa: Reisa Džemaludina Čauševića 1, 71 000 Sarajevo Tel: + 387 (0) 33 562-104, Fax: + 387 (0) 33 562-243 Web: http://mz.ks.gov.ba, E-mail: mz@mz.ks.gov.ba

 $1/1$ 

Smiljana Viteškić Zastupnica SDA u Skupštini Kantona Sarajevo Sarajevo, 29.03.2023.g.

Bosna i Hercegovina Federacija BiH Kanton Sarajevo Skupština Kantona Sarajevo n/r predsjedavajućeg Elvedin Okerić

 $\begin{array}{c} \square \end{array}$ 

Predmet: Zastupničko pitanje Ministarstvu zdravstva KS Poštovani,

- 1. Nedavno smo čuli informaciju ministra zdravstva KS da je aplicirano 511 vakcina protiv HPV. Svojevremeno je bila informacija da su odvojena novčana sredstva i za medijsku kampanju, koja nije bila vidljiva ili je bar ja nisam vidjela. Molim uvaženog ministra da nam dostavi podatke o tome da li su izdvojena sredstva za medijsku kampanju, koliko je to koštalo i informaciju o tome šta je sve bilo izrađeno (brošure, letci), koliko i gdje je plasirano i do koga je dospjelo? Da li se to isplatilo?
- 2. Gdje je konsolidovani izvještaj o provedenim screening programima dojka, cervix i debelo crijevo – i da li su podaci uneseni u zdravstvene kartone pregledanih, automatski, s obzirom da postoji informacioni sistem u zdravstvu KS? Da li je napravljena analiza učesnika u toj kampanji ili pilot projektu, šta je već bilo?

Prim dr Smittana Vital

S poštovanjem.

## **J.U. ZAVOD ZA JAVNO ZDRAVSTVO KANTONA**

**SARAJEVO** 

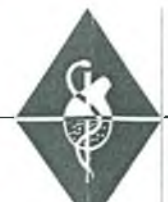

**SARAJEVO** 

**HEALTH OF CANTON** 

Broj: 05.3.34-2767-1/23 Sarajevo, 26.04.2023. godine.  $27 - 04 - 2023$ 

**P.I. INSTITUTE FOR PUBLIC** 

MINISTARSTVO ZDRAVSTVA KANTONA SARAJEVA Ul. Reisa Džemaludina Čauševića 1 n/r Ministra Prof dr Haris Vranić

## **PREDMET:** Odgovor na zastupničko pitanje Ministarstvu zdravstva KS; veza Dopis Ministarstva zdravstva KS broj:10-04-8156-6/23 od 18.04.2023.

Poštovani.

Zastupnica dr Smiljana Viteškić je postavila pitanje koje se tiče odvajanja novčanih sredstava od strane Ministarstva zdravstva Kantona Sarajevo za medijsku kampanju započinjanja HPV vakcinacije u KS.

S tim u vezi Vam dostavljamo slijedeće informacije o tome šta je J.U. Zavod za javno zdravstvo Kantona Sarajevo poduzeo u skladu sa svojim mogućnostima za edukaciju roditelja i promociju HPV vakcinacije:

- U finansijskom planu za 2022. godinu kada je započet Program HPV vakcinacije u  $\sim$ Kantonu Sarajevo, nisu planirana niti doznačena finansijska sredstva Zavodu za javno zdravstvo KS (u daljem tekstu Zavod) za medijsku kampanju, već samo za nabavku vakcina.
- Zavod je u dva navrata uputio Dopis ka Ministarstvu za odgoj i obrazovanje Kantona Sarajevo za organizaciju edukacije roditelja ciljne skupine djevojčica za HPV vakcinaciju (15.08.2022. i 07.11.2022.; na znanje i Ministarstvu zdravstva Kantona Sarajevo). Prvobitno je bilo planirano da se edukacija roditelja djevojčica obavi u školama ali zbog toga što Zavod nije imao povratnu informaciju/odobrenje od Ministarstva za odgoj i obrazovanje za saradnju, Zavod je odlučio da u opštinskim salama u popodnevnim satima, kada roditelji završe sa radnim obavezama, educira roditelie po ovom pitanju.
- Izrađena je brošura za roditelje o osnovnim informacijama o HPV-u i HPV vakcinaciji i značaju – upućena je kao prilog uz Dopis Ministarstvu za odgoj i obrazovanje KS, kao i Ministarstvu zdravstva KS na znanje, da se dostavi svim školama
- Tek u novembru 2022. je uspostavljena saradnja sa imenovanim koordinatorom ispred Ministarstva za odgoj i obrazovanje i započete su pripreme za edukaciju roditelja djevojčica osnovnih škola o značaju HPV vakcine.
- Organizirana je, početkom oktobra 2022. edukacija zdravstvenih radnika J.U. Dom zdravlja Kantona Sarajevo o HPV vakcini i primjeni iste sa svim smjernicama, s obzirom da se vakcinacija protiv HPV-a obavlja na primarnom nivou zdravstvene zaštite u J.U. Dom zdravlja Kantona Sarajevo.
- U drugoj sedmici novembra 2022. je HPV vakcina bila raspoloživa u JU DZKS.
- Zavod je 05.12.2022. započeo organizaciju edukacija o značaju HPV vakcinacije u opštinskim salama

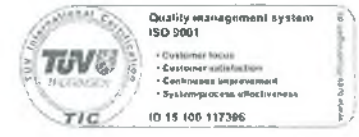

Adresa: dr. Mustafe Pintola br.1, 71210 Ilidža Tel/fax: 627-889; 622-227 web: http://www.zzizks.ba e-mail: gzavod@bih.nct.ba

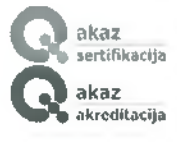

- Prva edukacija zakazana je u Opštini Vogošća za roditelje svih osnovnih škola Vogošće: termin 15.12.2022. u 17 h
- Slijedeća edukacija zakazana za 21.12.2022. u 17 h. u Opštini Ilijaš
- Opština Centar 19.12.2022. u 17h: prvobitno je opština tražila da Zavod plati zakup sale
- Pokušaji da se dogovori edukacija za Opštinu Novi Grad nisu uspjeli izjasnili su se da nema termina u decembru 2022.
- Specijalisti epidemiologije iz Zavoda su imali gostovanja na više televizija, davali izjave za medije, kao i putem pisanih medija odgovore na više novinarskih upita.
- Pripremali pisane e-mail odgovore na upite roditelja i udruženja građana, odgovarali na telefonske upite roditelia
- Odgovori za VOA news za BiH tekst objavljen 09.12.2022. "Sarajevo: Počela Nauka vakcinacija **HPV** vakcinom".  $J.K.$  $\mathbf{i}$ tehnologija, Izvor: https://ba.voanews.com/a/6869087.html
- Potkast: "Nauka govori", projekat realiziralo Udruženie građana "Nauka i svijet" u saradnji sa Ambasadom Savezne Republike Njemačke - snimano krajem novembra 2022. – dr Anisa Bajramović, spec. epidemioogije davala odgovore na pitanja o HPV vakcinaciji mladima.
- U sklopu edukacije koju trenutno obavljaju ljekari specijalisti svih profila Zavoda, po više obrazovnih tema za mlade, specijalisti epidemilogije su od novembra 2022. do aprila 2023. obavili edukaciju učenika završnih razreda u dvadesetsedam osnovnih škola u Kantonu Sarajevo o "Seksualnom reproduktivnom zdravlju i seksualno prenosivim bolestima" gdje je jedna od tema i HPV oboljenja i HPV imunizacija.

S poštovanjem,

Izradila: dr Anisa Bajramović, spec.epidemiologije Rukovodilac RJ za epidemiologiju

Dostaviti:

- Naslovu;  $\Box$
- Arhivi RJ01

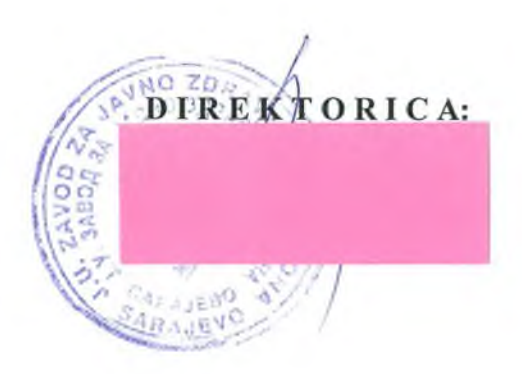